Pensieve header: Non-Commutative Gaussian Elimination, Day 5.

From <http://www.math.toronto.edu/drorbn/classes/16-1750-ShamelessMathematica/About.html>: **Possible Topics** (in no particular order). Whatever you may suggest, and the Fibonacci numbers; the Jones polynomial; a more efficient Jonesalgorithm; a riddle on spheres; Khovanov homology; Γ-calculus; the Hopf fibration; Hilbert's 13th problem; noneommutative Gaussian elimination; free Lie algebras; the Baker-Campbell-Hausdorff formula; wacky numbers; an order 4torus; the Schwarz Lantern; knot colourings; the Temperley-Lieb pairing; the dodecahedral link; sound experiments; barycentric subdivisions; a Peano curve; braid closures and Vogel's algorithm; the insolubility of the quintic, phase portraits; the Mamdelbrot set; shadows of the Cantor Aerogel; quilt plots; some image transformations; De Bruijm graphs; the Riemann series theorem.

# Some Image Transformations

```
{im1, im2} = {
  Import["http://drorbn.net/AcademicPensieve/Classes/12-267/grid.png"],
  ImageTake[
    Import["http://drorbn.net/dbnvp/frames/12-267-120918@0-00-00.jpg"],
    {150, 480}, {1, 400}
   ] // ImageResize[#, {320, 320}] &
 }
```
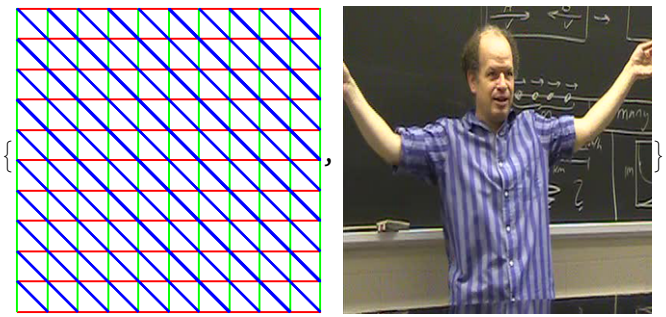

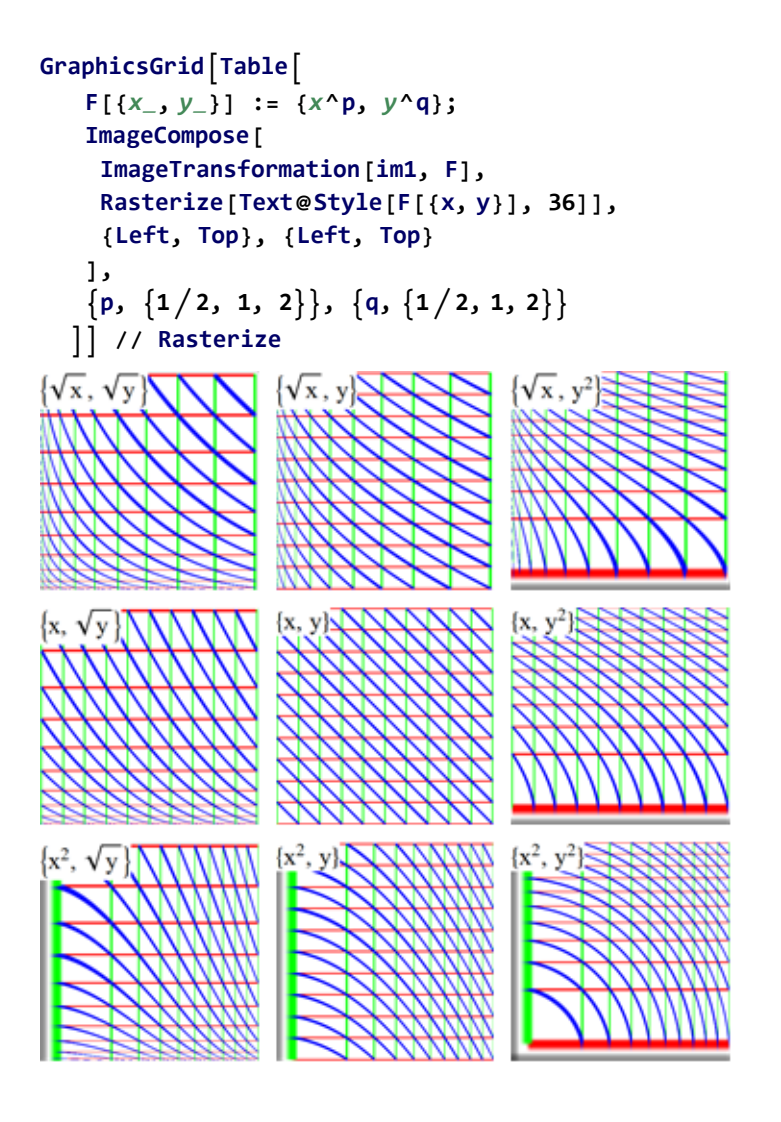

# **GraphicsGridTable F[{**x\_**,** y\_**}] := {**x**^p,** y**^q}; ImageTransformation[im2, F],**  $\{p, \{1/2, 1, 2\}\}, \{q, \{1/2, 1, 2\}\}\$ **// Rasterize**

# Non Commutative Gaussian Elimination

```
n = 54;
```

```
g1 = Cycles[
   \{(1, 18, 45, 28), (2, 27, 44, 19), (3, 36, 43, 10), (46, 52, 54, 48), (47, 49, 53, 51)\}\;g2 = Cycles[{{7, 16, 39, 30}, {8, 25, 38, 21}, {9, 34, 37, 12},
     {13, 15, 33, 31}, {14, 24, 32, 22}}];
```
**g3 = Cycles[{{28, 31, 34, 48}, {29, 32, 35, 47}, {30, 33, 36, 46}, {37, 39, 45, 43}, {38, 42, 44, 40}}];**

```
g_4 = Cycles [{\{1, 3, 9, 7\}, \{2, 6, 8, 4\}, \{10, 54, 16, 13\}, \{11, 53, 17, 14\}, \{12, 52, 18, 15\}];
g5 = Cycles[
```
 $\{(1, 13, 37, 46), (4, 22, 40, 49), (7, 31, 43, 52), (10, 12, 30, 28), (11, 21, 29, 19)\}\;$ **g6 = Cycles[{{3, 48, 39, 15}, {6, 51, 42, 24}, {9, 54, 45, 33},**

```
{16, 18, 36, 34}, {17, 27, 35, 25}}];
```

```
σ_∘τ_ := PermutationProduct[τ, σ ];
Feed[Cycles[{}]] := 1 + 1;
Feed[τ_] := Module[{i, j, k, l},
     i = Min[PermutationSupport[τ]];
     j = PermutationReplace[i, τ];
    If[Head[\sigma_i, j] === <b>Cycles,
      Feed[InversePermutation[σi,j]∘τ],
      (*Else*) σi,j = τ;
      For[k = 1, k < n, ++k,
        {\bf For} [1 = k + 1, 1 \le n, ++1,If[Head<b>[\sigma_{k,1}] === Cycles,
           Feed[\sigma_{i,j} \circ \sigma_{k,1}]; Feed[\sigma_{k,1} \circ \sigma_{i,j}]]
        ]]
     ]];
$RecursionLimit = ∞;
TableFeed[gα];
   \prod_{i=1}^{n} (1 + \text{Count} \left[\text{Range}\left[n\right], \ j_{-} \ / \text{;} \ \text{Head}\left[\sigma_{\text{i},j}\right] = \text{Cycles} \right] \big), {\alpha, 6}\big] // Timing
   i=1
{15.0156, {4, 16, 159 993 501 696 000,
```

```
21 119 142 223 872 000, 43 252 003 274 489 856 000, 43 252 003 274 489 856 000}}
```
## **Mathematica Challanges.**

- 1. Gan you find the true lengths of the "tricks"? Done!
- 2. Can you fix these sad results? Done, but can you do better?
- 3. Can you turn the program into a "package"?
- 4. Can you make the porgram doubly efficient?
- 5. Can you keep track of the actual "tricks"?
- 6. Can you actually solve cubes?

# The Mathematica Package "Permutations"

Goal: Re-implement permutations, using "permutation lists" as the basic data type, rather than "cycle decompositions".

# **? Cycles**

Cycles[{ $cyc_1$ ,  $cyc_2$ , ...}] represents a permutation with disjoint cycles  $cyc_i$ .  $\gg$ 

## **? PermutationList**

PermutationList[perm] returns a permutation list representation of permutation perm. PermutationList[perm, len] returns a permutation list of length len.  $\gg$ 

### **? PermutationCycles**

PermutationCycles[perm] gives a disjoint cycle representation of permutation perm.  $\gg$ 

## **? PermutationProduct**

PermutationProduct[a, b, c] gives the product of permutations  $a, b, c. \gg$ 

#### **? InversePermutation**

InversePermutation[perm] returns the inverse of permutation perm.  $\gg$ 

#### **? PermutationSupport**

PermutationSupport[*perm*] returns the support of the permutation *perm.*  $\gg$ 

#### **? PermutationReplace**

PermutationReplace[expr, perm] replaces each part in expr by its image under the permutation perm. PermutationReplace[expr, gr] returns the list of images of expr under all elements of the permutation group gr.  $\gg$ 

Finer Goal: Make a useful package implementing PL, PC, PP, IP, PS, and PR, to the point that we can re-write "Feed" so that it works on the following  $\gamma_{\alpha}$ ' s:

#### **Table[γα = PermutationList[gα, n], {α, 6}] // MatrixForm**

18 27 36 4 5 6 7 8 9 3 11 12 13 14 15 16 17 45 2 20 21 22 23 24 25 26 44 1 2 3 4 5 6 16 25 34 10 11 9 15 24 33 39 17 18 19 20 8 14 23 32 38 26 27 1 2 3 4 5 6 7 8 9 10 11 12 13 14 15 16 17 18 19 20 21 22 23 24 25 26 27 3 6 9 2 5 8 1 4 7 54 53 52 10 11 12 13 14 15 19 20 21 22 23 24 25 26 27 13 2 3 22 5 6 31 8 9 12 21 30 37 14 15 16 17 18 11 20 29 40 23 24 25 26 27 1 2 48 4 5 51 7 8 54 10 11 12 13 14 3 18 27 36 19 20 21 22 23 6 17 26 35

#### **? Permutation**

Information::notfound : Symbol Permutation not found.